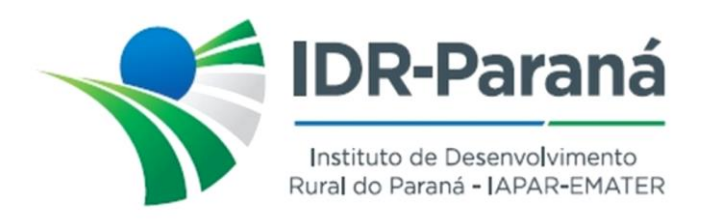

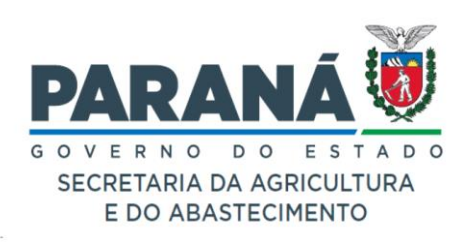

## *PORTARIA Nº 098/2024*

*Dispõe sobre efetivação da remoção da servidora do IDR-Paraná NATALIA DUARTE VETTOR*, *conforme especifica.*

O Diretor Presidente do Instituto de Desenvolvimento Rural do Paraná - IAPAR-EMATER, no uso de suas atribuições legais, conforme as normas e as condições expressas no Edital de processo seletivo para transferência/remoção de nº 005/2024, de 16 de abril de 2024,

## *R E S O L V E:*

- **Art.1º** HOMOLOGAR e EFETIVAR a remoção da servidora NATALIA DUARTE VETTOR, Protocolo: 22.038.253.2, RG: 73639000-PR, ficando a referida servidora lotada na Unidade Municipal do IDR-Paraná de Borrazópolis, da região de Ivaiporã, a partir de 20 de maio de 2024.
- **Art.2º** REVOGAR as Portarias eventualmente em contrário, em conflito, divergentes ou redundantes em relação a presente.

Registre-se e Publique-se.

Curitiba, de 06 maio de 2024.

*(assinado digitalmente)* Natalino Avance de Souza Diretor-Presidente IDR-Paraná

Rua da Bandeira, nº 500 | Cabral | Curitiba/PR | CEP 80035-270 https://www.idrparana.pr.gov.br

**Portaria 098/2024**. Assinatura Qualificada realizada por: **Natalino Avance de Souza** em 06/05/2024 16:33. Inserido ao documento **821.186** por: **Natalino Avance de Souza** em: 06/05/2024 16:32. Documento assinado nos termos do Art. 38 do Decreto Estadual nº 7304/2021. A autenticidade deste documento pode ser validada no endereço: **https://www.eprotocolo.pr.gov.br/spiweb/validarDocumento** com o código: **e525da0636048076f9edb500256bdcaf**.

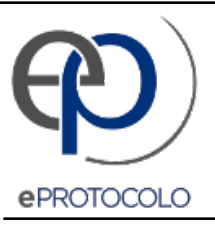

## **Portaria 098/2024**.

Documento: **821186\_PORTARIA\_098\_2024\_REMOCAO\_NATALIA\_DUARTE\_VETTOR.pdf**.

Assinatura Qualificada realizada por: **Natalino Avance de Souza** em 06/05/2024 16:33.

Inserido ao documento **821.186** por: **Natalino Avance de Souza** em: 06/05/2024 16:32.

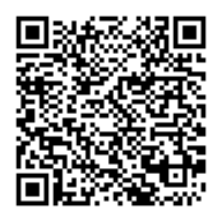

Documento assinado nos termos do Art. 38 do Decreto Estadual nº 7304/2021.

A autenticidade deste documento pode ser validada no endereço: **https://www.eprotocolo.pr.gov.br/spiweb/validarDocumento** com o código: **e525da0636048076f9edb500256bdcaf**.